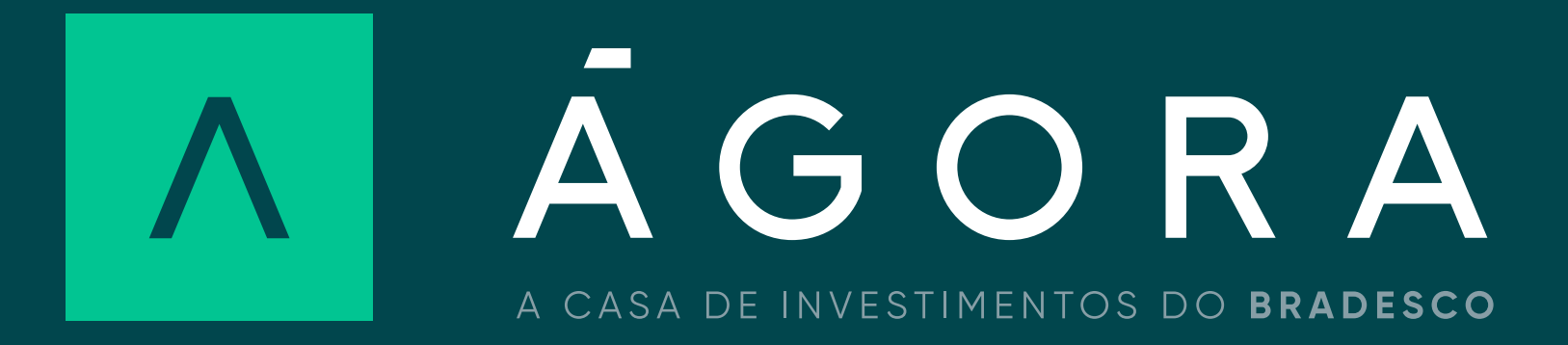

O pagamento do imposto sobre os lucros auferidos no mercado de Renda Variável deve ser feito por meio do DARF. Você pode encontrar o formulário em papelarias ou fazer o download do programa no site da Receita Federal na internet. Como Preencher o DARF?

• Após a instalação deste programa é recomendável sua atualização mensal, na própria página da Receita Federal, com o objetivo de preservar todas as suas funcionalidades.

• Este programa apenas gera o DARF eletronicamente, sendo a apuração dos ganhos líquidos de inteira responsabilidade do investidor.

• O cliente deve arquivar o DARF relativo às operações por um período de 5 (cinco) anos, contados a partir do primeiro dia do ano seguinte ao da operação.

• Atenção! De acordo com a Lei 11.033/04, o investidor que vender um total de até R\$ 20 mil por mês no mercado à vista de ações está isento do Imposto de Renda sobre os ganhos líquidos auferidos nestas vendas.

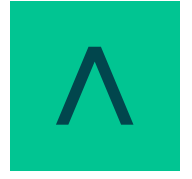

Ágora Investimentos

ABR 2024

## Como Preencher o DARF?

"Número de referência" - Não é necessário o preenchimento.

nome e telefone do contribuinte.

com a data do encerramento do períodobas períodos mensais). No caso de Renda do mês em que for registrado lucro.

ha com o número completo do CNPJ (14 dígitos), o número do CPF (11 dígitos), no caso de pessoa presa que pagou os proventos, clique aqui.

o código para tributação sobre Renda 5; pessoa jurídica - código 3317.

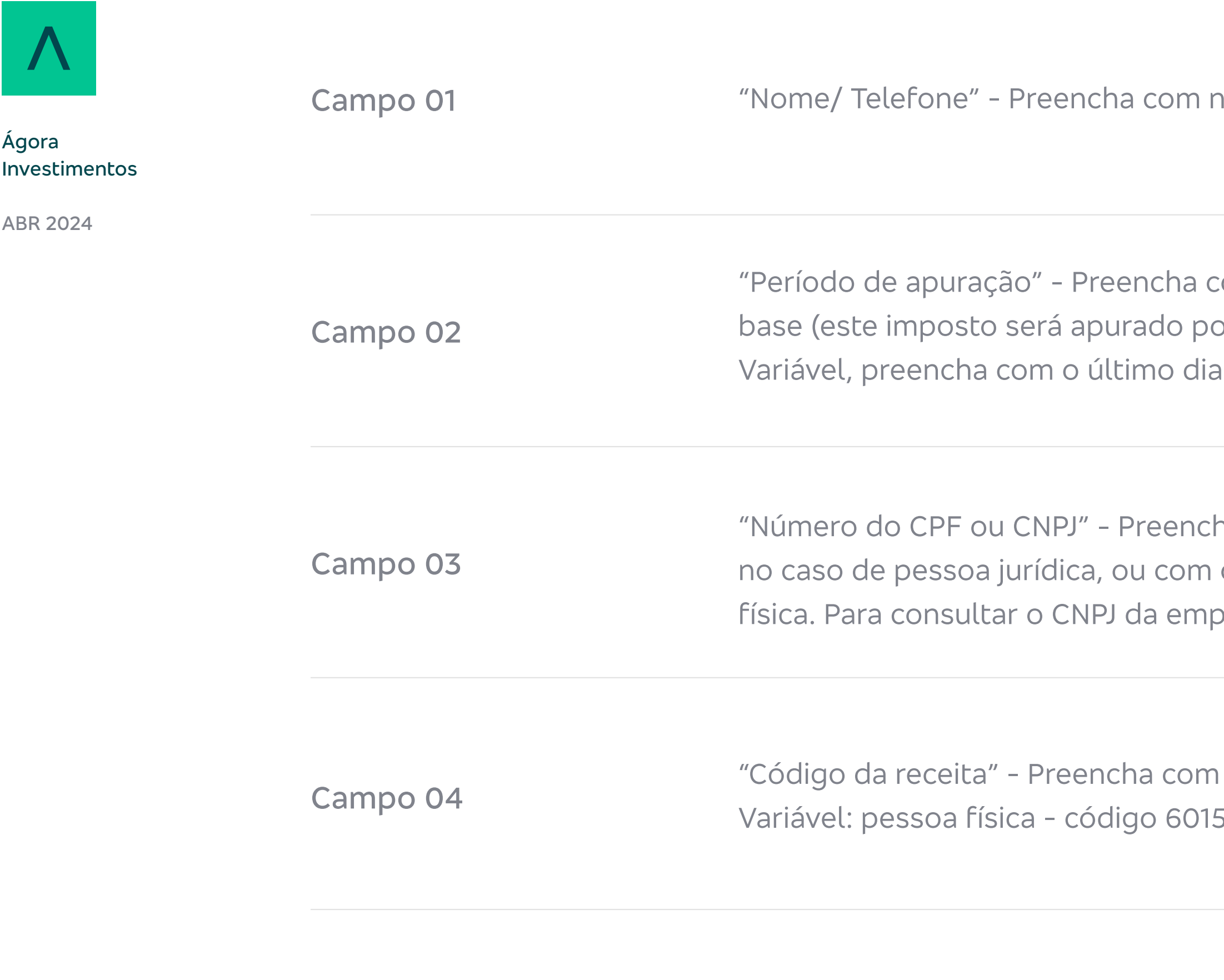

Campo 05

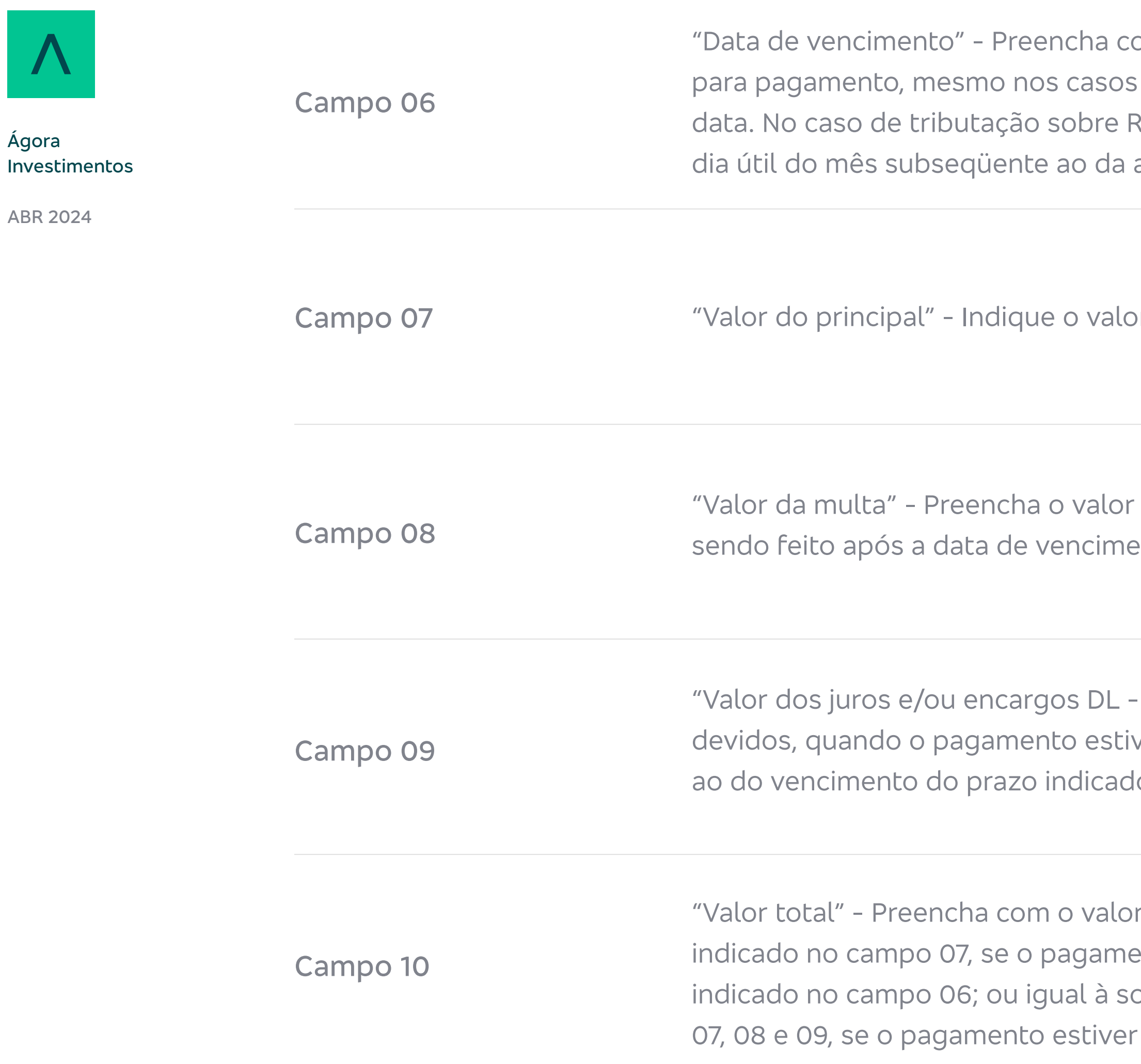

om a data de vencimento do prazo legal de pagamentos antes ou após essa Renda Variável, a data correta é o último apuração.

or do principal que está sendo pago.

da multa devida, quando o pagamento estiver ento indicada no campo 06.

1025/69" - Preencha o valor dos juros ver sendo feito a partir do mês seguinte do no campo 06.

a recolher. O valor deve ser igual ao ento estiver sendo feito dentro do prazo oma dos valores indicados nos campos sendo feito após esse prazo.